# **AutoCAD Free For PC**

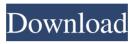

## AutoCAD Crack +

The modern AutoCAD (version 2016) comes with a feature known as "Auto Locking" which makes it impossible to move, rotate, or scale objects while editing. Objects placed in a drawing are locked when editing mode is on. Other objects can be edited, but the set of active objects may be changed, if needed. See the "Editing" section for more information on this feature. Features Overview AutoCAD has various features that you can use to create and edit complex drawings. Some of these features are detailed in the sections that follow. Creation Features You can use these features to quickly create freehand drawings. The freehand tools also work well for mechanical and electrical drawings. If you use the AutoCAD commands listed in Table 1 in the section titled "Text and Drawing Object Features," you can convert freehand drawings to dashed or dotted lines (instead of crosshatching). You can also make text bold or regular, change text and object fonts, and use alternate page breaks. AutoLocking lets you lock your objects when editing. Creates a freehand line drawing. Creates a freehand drawing. Creates a freehand drawing. Creates a dashed or dotted line drawing. Creates a dashed or dotted line drawing. Creates a dashed or dotted line drawing. Creates a freehand text or figure drawing. Creates a freehand text or figure drawing. Creates a freehand text or figure drawing. Creates a dashed or dotted line drawing. Creates a dashed or dotted line drawing. Creates a dashed or dotted line drawing. Creates a text or figure drawing. Creates a text or figure drawing. Creates a text or figure drawing. Creates a dashed or dotted line drawing. Creates a dashed or dotted line drawing. Creates a dashed or dotted line drawing. Creates a text or figure drawing. Creates a text or figure drawing. Creates a dashed or dotted line drawing. Creates a dashed or dotted line drawing. Creates a dashed or dotted line drawing. dashed or dotted line drawing. Creates a dashed or dotted

#### AutoCAD Crack +

3D models In addition to the 2D drafting capabilities of AutoCAD Crack Keygen, Autodesk now provides 3D capabilities including: Structural DWG support for civil engineering GIS (geographic information systems) Layers such as Civil 3D and Mechanical 3D AutoLISP Extensions support 3D modeling In 2019, Autodesk released the 3D Viewer which includes: A live 3D model browser, that allows users to explore Autodesk 3D Warehouse models A 3D Measurement tool A measurement tool for converting 3D model geometry into 2D design documentation A snap to geometry feature which enables rapid creation of new models from an existing model 3D components AutoCAD 2017 also includes a 3D component library with pre-made objects which can be used in other applications and 3D printing. These include: Revolve Strobe Ring Stippled Clipping Scaled AutoCAD 2018 includes a collection of new 3D components and a new object family called ModelUp which is optimized for 3D printing and is intended to be used for additive manufacturing. Some of the new components available with AutoCAD 2018 are: Block Family - The Block Family is composed of around 500 3D objects which are the building blocks of 3D models. A common element for AutoCAD users are blocks such as Holes, Cylinders, Squares and Triangles. There are also components for Structural Drawing, Measuring, Drawing and the Ribbon UI. The other parts of the AutoCAD block library include ModelUp, which is a collection of blocks optimized for 3D printing and Additive Manufacturing. Stacked Components – Stacked Components are a new feature which allows creating 3D objects out of multiple 2D objects. The Stacked Components are basically a combination of sheets and planes, where one plane is formed by groups of objects. Step Facets - Step Facets are collections of 3D objects which are used to create 3D angled surfaces. A step facet consists of a series of planes with a common dimension. Textured Components – Textured Components allow 3D objects to be easily viewed in CAD drawings. This can be done using a visual texture, procedural textures or UV mapping. Moving Components – Moving components are a new collection of components which can be used for non-editable text. The moving components are used to create animation and transition effects, allowing users to animate 2 5b5f913d15

# **AutoCAD Crack Free Registration Code PC/Windows**

\* There is a tool called Autodesk Product Registration Tool in Autocad. \* You should open it by click on the product activation tool. \* After this, you can activate your product on Autocad. Autodesk AutoCAD 2016 Registration Code Free Download How to Activate Autocad 2016 License Code? After installation, open the Autocad installer. From the main screen, select Activate product. After this, a small window will appear, select the product activation code from the box. And that's it! Autodesk AutoCAD 2016 Ultimate Registration Code Free Download Autocad 2016 activation code is very simple and no one could not pass the steps. It is a perfect software for all the users. It will help you in designing the better 3D and 2D models. You can use the three methods to activate the product. If you want to activate your product in a better way, then you can use the Autocad 2016 license keygen. The Autocad 2016 code is very useful to activate the autocad 2016 in a simple way. You can use this tool to activate your product in an easy way. It is an effective method to activate the product. In this way, you can activate your product in a simple way. After the activation process, you can use the whole feature of Autocad 2016. Autocad 2016 Ultimate Free Download Link You can download and install Autocad 2016 for free. You should need the operating system with windows XP, Windows 7, Window 8 or Window 8.1. It is an effective and easy-to-use software. It is a powerful software with professional tools. It will make you work in an easier way. It has a very amazing feature which you will not able to use in any other software. You can use the three methods to activate your product. You can use the three easy methods to activate the autocad. If you want to activate your product in a better way, then you can use the Autocad 2016 license keygen. It is very simple and you can use this tool to activate your product in an easy way. Autocad 2016 Ultimate Activation Code You should download the Autocad 2016 license key from the given link. The software is very useful to activate the autocad 2016. After that, the serial number

#### What's New In?

Edit Prototypes: Create prototypes based on your CAD drawings. Export your prototypes to DWF or DXF format, or send them directly to your Cintiq<sup>TM</sup> tablet, to display on your screen and scale in real time. (video: 5:40 min.) Take a look at the samples below. Let's look at the new changes in AutoCAD 2023: Markup Import and Markup Assist: Markup Import and Markup Assist: Rapidly send and incorporate feedback into your designs. Import feedback from printed paper or PDFs and add changes to your drawings automatically, without additional drawing steps. (video: 1:15 min.) AutoCAD can automatically import and incorporate feedback from paper, PDFs, or other documents into your design. Your comments can be added to your CAD drawings in one simple step. Just paste your paper or PDFs into your drawing. The files are automatically imported. When you're done editing, just save your document. If you want to include feedback in a different format or different format, just press "C" on the keyboard and select the desired tool. If you want to send it to a colleague, use the "Send To" menu. When you select the "Add" option, you can enter a text note that helps you keep track of the comments. When you're done entering feedback, select "Ok" to save the document and close the Edit Comments dialog. To include comments in AutoCAD, right-click anywhere in the drawing area and select "Edit Comments." Features: Rapidly send and incorporate feedback into your designs. Import feedback from printed paper or PDFs and add changes to your drawings automatically, without additional drawing steps. (video: 1:15 min.) Edit Prototypes: Create prototypes based on your CAD drawings. Export your prototypes to DWF or DXF format, or send them directly to your Cintiq<sup>TM</sup> tablet, to display on your screen and scale in real time. (video: 5:40 min.) Use the "Prototypes" feature to quickly build a prototype of your design. Simply drag a component from your drawing and place it on the screen of your tablet. Then, export the prototype as an AutoCAD DWF or DXF file. You can also share the file with people who

# **System Requirements For AutoCAD:**

- OS: OS X 10.7 or above - CPU: Intel Core 2 Duo or later - RAM: 4 GB - Internet connection: 3G/EDGE - Storage: 6 GB available space \*If the installation does not work on your computer, please check the following: - Update your Mac's OS to the latest version - If you are using version 8 or later of Chrome, please click the button below to change the browser used to view the Store. The Store uses a new technology that has been

## http://texvasa.com/?p=1669

 $\underline{https://chatbook.pk/upload/files/2022/06/gWKAcAhofZZuNqvxuh12\_07\_bf4316c68547ee5bdb770bd3fd4c97d6\_file.pdf}$ 

https://thawing-woodland-20838.herokuapp.com/weltabbo.pdf

https://carolwestfineart.com/wp-content/uploads/2022/06/olabgod.pdf

 $\underline{http://bookmarkwebs.com/upload/files/2022/06/OYIrCuBLMjyUOYEdYSDL\ 07\ c94af32d7bffec0069aeff91d4d763df\ file\ \underline{.pdf}}$ 

 $\underline{http://www.nextjowl.com/upload/files/2022/06/xGRKg64D3UyzVkQosC8a~07~bf4316c68547ee5bdb770bd3fd4c97d6~file.pdf}$ 

http://www.wellbeingactivity.com/2022/06/07/autocad-21-0/

https://blankbookingagency.com/?p=240180

http://igsarchive.org/article/autocad-24-2-crack-april-2022/

https://poetzinc.com/upload/files/2022/06/iwWqvDmzt4WlKXFNFLFp\_07\_c94af32d7bffec0069aeff91d4d763df\_file.pdf

https://drogadoboga.org/wp-content/uploads/2022/06/AutoCAD-14.pdf

http://wilmingtonbaptistchurch.com/wp-content/uploads/2022/06/gregize.pdf

https://boiling-citadel-44402.herokuapp.com/georzand.pdf

http://outsourcebookkeepingindia.com/wp-content/uploads/2022/06/samajan.pdf

https://aikersebok.com/autocad-2022-24-1-crack-free-download-x64/

https://efekt-metal.pl/witaj-swiecie/

https://sketchenv.com/2022/06/07/autocad-2019-23-0-crack-patch-with-serial-kev-free-win-mac/

https://vogblog.wales/wp-content/uploads/2022/06/poedor.pdf

https://lenhutrang.com/wp-content/uploads/2022/06/AutoCAD-5.pdf

https://richonline.club/upload/files/2022/06/Zrk3pBcRrLjZhxX28c7G 07 84fe4a0c05af652fd053f73c884fd9a8 file.pdf